## **6 Best Audiobook Player for Windows**

Posted by [Iris Yan](https://www.facebook.com/iris.yan.16718) on 3/30/2017 4:30:10 PM. (0 [comments\)](https://www.epubor.com/best-audiobook-player-for-windows.html#comment-area)

 $\diagdown$ 

Sometime, you may feel very tired of reading a book on your e-reader or computer and want to liberate your eyes, but you still do not want to give up your books? How to solve this problem? Listening to audiobooks is a wonderful choice. As we know that Amazon have released more and more audiobooks for satisfying readers. Also, there are some good sites where you can download the free audiobooks. For the downloading the free audiobooks, please read the released article: [Best 10 Sites to Download Free Audio](https://www.epubor.com/best-10-sites-to-download-free-audio-books.html)  [Books.](https://www.epubor.com/best-10-sites-to-download-free-audio-books.html)

Talking about listening audiobooks, today I will introduce 6 best audiobook players for windows.

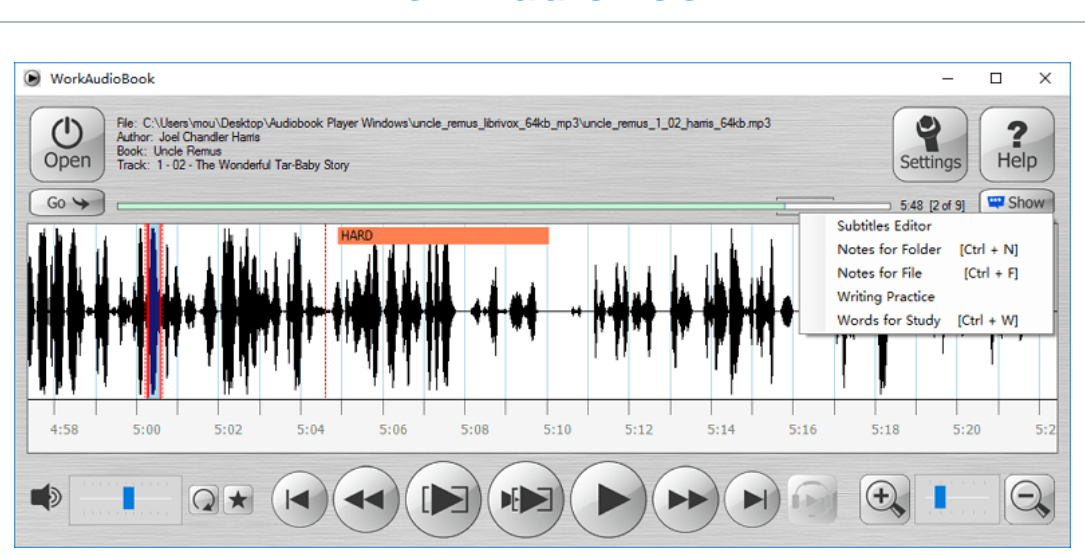

### **[WorkAudioBook](http://workaudiobook.com/)**

Download [here.](http://workaudiobook.com/WorkAudioBook/Download(Windows).aspx)

Supported OS: Windows /Android

As an audiobook player, WorkAudioBook is a powerful tool for language learner. It contains several features to improve your learning efficiency, such as splitting audio file into phrased, auto-pausing between phrases and autorepeat phrases, files, and folders. It also enable you to edit subtitles, add notes to files and folders, and auto-save the words for study. It also have the options of bookmarking a file, playing bookmarking files, and deleting bookmarks.

It can remember all the stop places for books you played and start at the same place when you open it next time which is very user-friendly and welcome by many audiobook lovers.

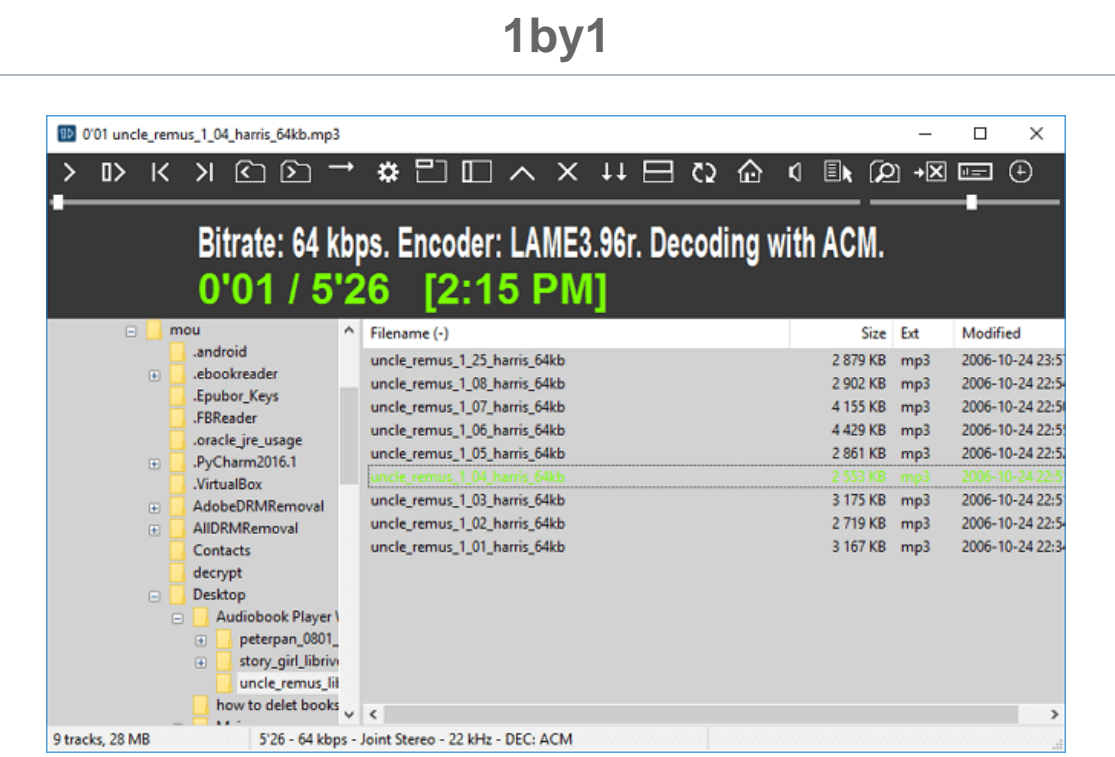

However, it only supports mp3 audio format and needs registration.

Download [here.](https://www.fosshub.com/1by1.html)

Supported OS: Windows/Android/Linux

1by1 is a free, tiny, fast audio player which is not only small, but also provide a versatile environment to listen to your music and audiobooks with no need for playlists or databases. How is works? When you open this player, it will display your pc drives at the left column, just find your music or audio book dictionary. It will directly plays your folder contents. It's most important feature is remembering last track and position which makes it easy to listen audio books.

You can also copy, move, rename while you are playing. It also allows you to change the track position and volume. Track repeat is also available now. Elapsed and total time in title bar option makes you know how much time do you need to finish this track.

Now it supported formats are mp3, OGG, WAV, FLAC, AAC, MP4 and CD. This is a completely free audiobook reader for windows and you should have a try.

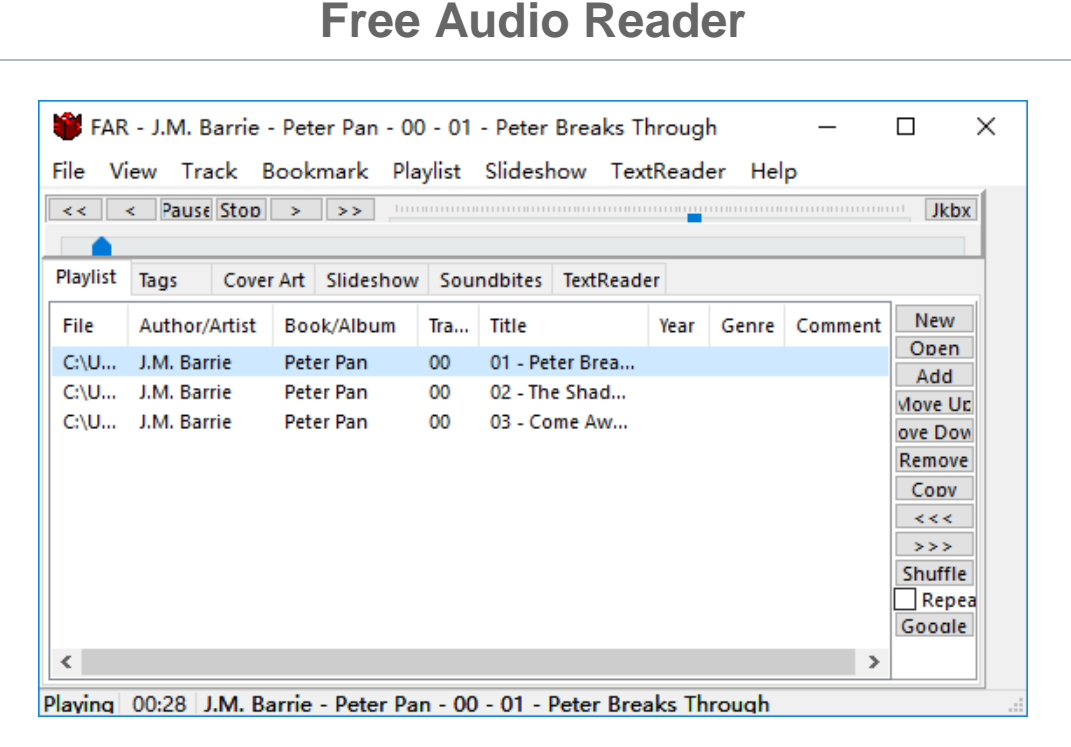

Download [here.](http://www.softpedia.com/get/Multimedia/Video/Video-Players/Free-Audio-Reader.shtml)

Supported OS: Windows

The Free Audio Reader is a simple and lightweight audiobook reader. There is no installation requirement. Double click "FAR.exe" to open it. Click the "file" button at the upper-left, then click "open" to choose the audio books from your computer. Once the audio books has been loaded, you will see them in the playlist column with author, album, track number, title, year, genre and

comments displayed. You are also allowed to change the information in tags. But the best feature is "TextRead" which enables you upload a text file from your PC and have the software read it aloud.

The bookmark option will allow you mark the book as .fbm file so that you can restart from the bookmarking place next time.

For now, it can pay MP3, WMA, WAV, MID, FSB, FBM, FFS, FSB, and TXT files. However, all playlist will go when you close this program. You have to add the audiobooks each time when you run this software.

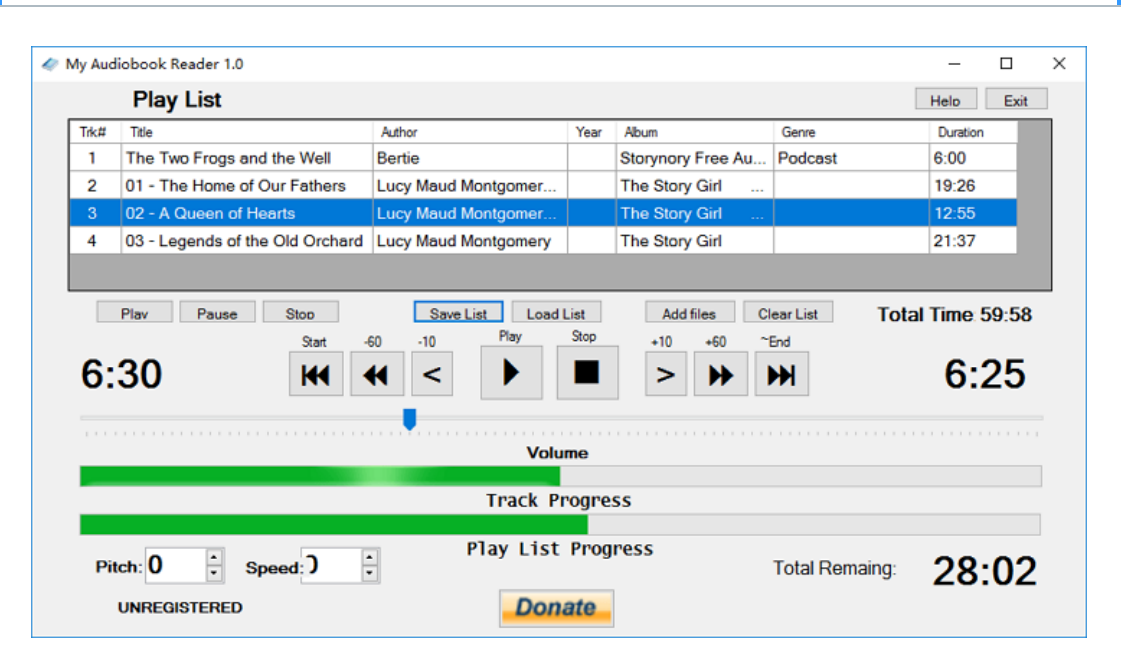

# **My Audiobook Reader**

Download [here.](http://download.cnet.com/My-Audiobook-Reader/3000-2139_4-75452185.html)

Supported OS: Windows

The designer wrote this program to read MP3 audio books with speed and pitch control and file bookmark ability. Actually, he did it. The Audiobook Reader allows you to change the volume, pitch and voice speed of the playback. It also displays the playlist, and track progress, and play list progress. Below the playlist, you can see these buttons play/pause/stop/save list/load list/add files/clear list. It also contains a row of special buttons which allow you to skip from the start to the end or go forward or back 10 and 60seconds. It will reload the last book where you left off upon startup unless you clear the list.

For now, mp3 is the only supported format. You do not have to install this software to your computer, just have to unpack the Zip file to a directory of your choice and place a shortcut to the "My Audiobook Reader.exe" file onto your desktop.

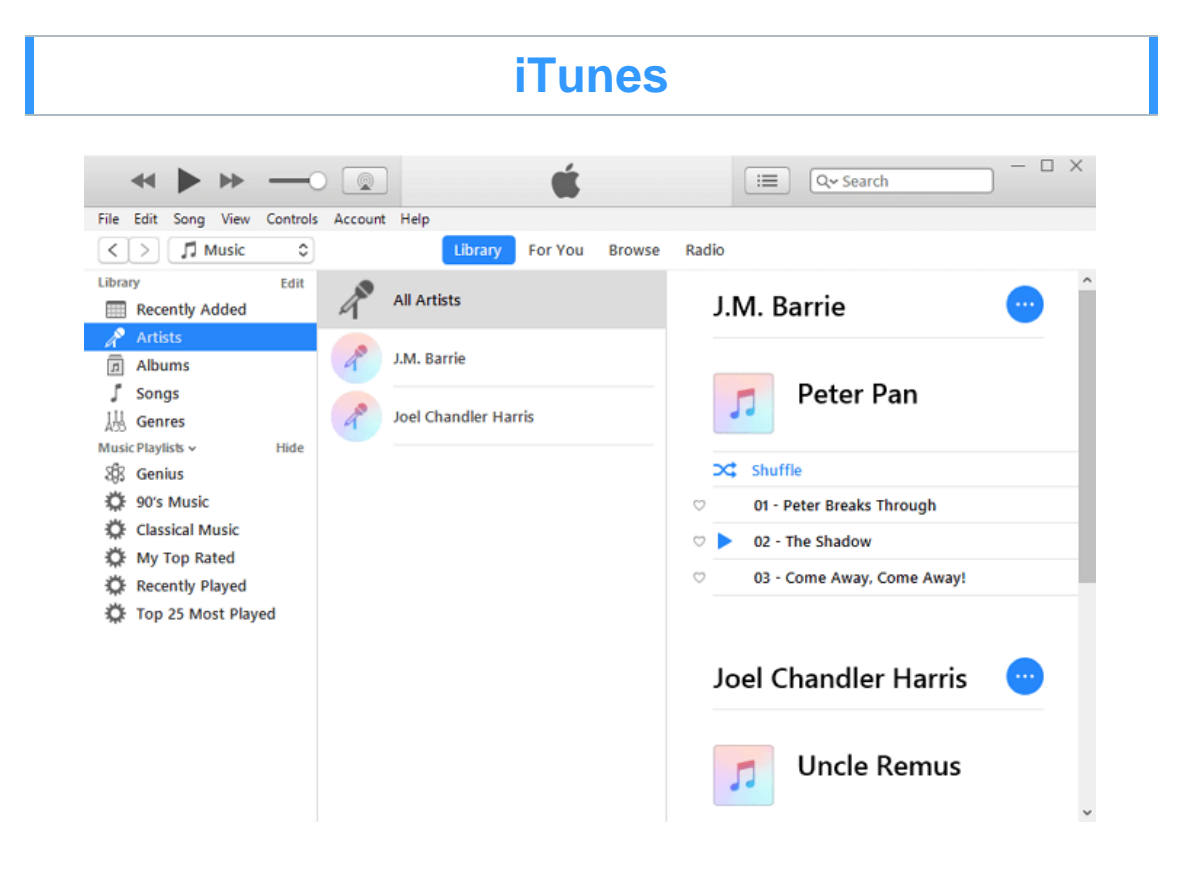

#### Download [here.](http://www.apple.com/itunes/download/)

iTune is the best way to organize and enjoy the muisc and TV, but it can do more than that. It's also a good audiobook player. We can not say it's the best one, but we have to admit it's the most beautiful one. With the very pretty interface, it also can manage your audiobooks by artists, albums, songs, or genres which will allow you to find the audiobook you want to read much quickly.

For listening audiobooks on iTune, you can buy audio books through the App store, or add your own audio books by clicking "file-add file to library/add

folders to library". You can also browse to select the media file or enter the title in the search bar at the upper right.

For now, it supports these formats: MP3, AIFF, WAV, MPEG-4, AAC and Apple Lossless. However, it will never remember the stop place when you open the iTunes next time.

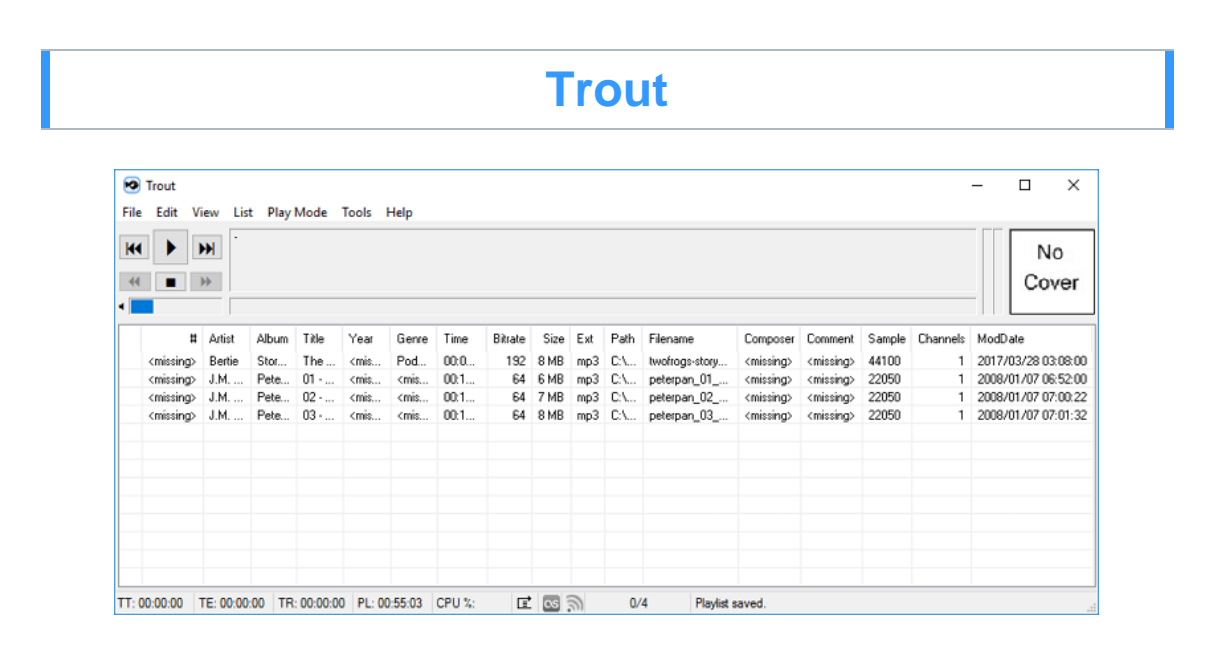

#### Supported OS: Windows

Trout is a small, lightweight, portable and freeware audio player with extensive format support. Now it can support the many kinds of formats, such as AIFF, AIF, AIFC, MP1, MP2, MP3, OGA, OGG, WAV, MO3, XM, MOD, S3M, IT, MTM and so on. It has customize hotkey system. There are several different play modes--play file, play list, repeat file, repeat list, random, shuffle. The play controls let you play, pause, stop, go to next file, browse to previous file, play first file, and play last file. Track announcements is special design for audiobooks.

Last.fm and Libre.fm scrobbling support is also available in this software. Lyrics window enables you search lyrics from LyricWiki.org.

Since this is a portable software, there is no installation requirements. Bookmark feature is missing in this software.

I hope with all these totally free audiobooks players, you will enjoy your audiobook at your leisure time. I can not tell which one is the best, but you can tell us which one meets your taste in comments.

This PDF is generated upon https://www.epubor.com/best-audiobook-playerfor-windows.html, the original author is [Epubor.](http://www.epubor.com/)